; Dies ist die Datei "/var/lib/named/tgg.leer.zone" auf ; "schulserver.tgg.leer" (SuSE 9.0; Stand: 27.11.2003) ; ; Wichtig: In den Rechnernamen darf kein Unterstrich (= "\_") auftauchen.

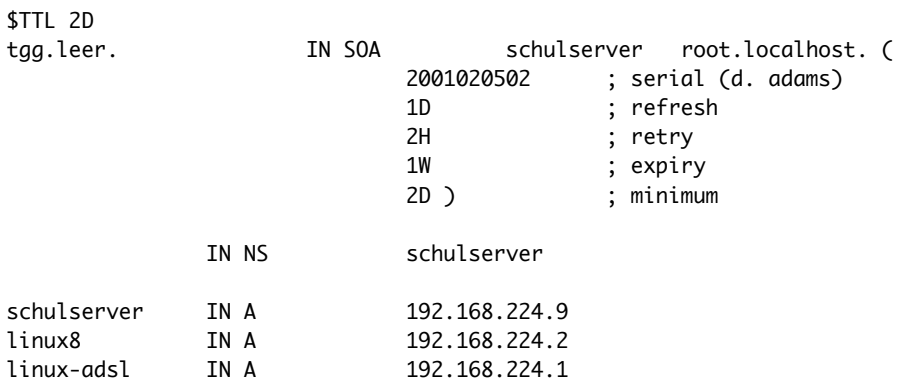